Министерство науки и высшего образования Российской Федерации

Федеральное государственное бюджетное образовательное учреждение высшего образования «Комсомольский-на-Амуре государственный университет»

*СПКБ «Морские инженерные технологии»*

СОГЛАСОВАНО УТВЕРЖДАЮ

Декан ФАМТ  $\mathcal{M}$  О.А. Красильнико (подпись)  $\frac{u^{(right)}}{25}$   $\frac{05}{202}$  r.

Начальник отдела ОНиПКРС \_\_\_\_\_\_\_\_\_\_\_ В.В. Солецкий  $\sqrt{4\pi\Omega(n\mu(1))}$  $\kappa$   $M_N$  es 2022 r.

Зав. кафедрой КС  $M_{\text{L}}$  И.В. Каменских (подпись)  $\frac{123 \times 25}{125}$  2022 г.

**ПРОЕКТ**

«Разработка 3D модели судовой поверхности многоцелового сухогрузного судна проекта JH488-100-04 в пакете FreeShip»

Руководитель СКБ МИТ <u>(1999)</u> 2305.22 А.Д. Бурменский

*подпись, дата*

Научный руководитель *Перед 23. Об* 22 Н.С. Гуменюк

 *подпись, дата*

Ответственный исполнитель *Ф. Нерв 15.05 коле* Е.Д. Морозов

 *подпись, дата*

Комсомольск-на-Амуре 2022

# **Карточка проекта**

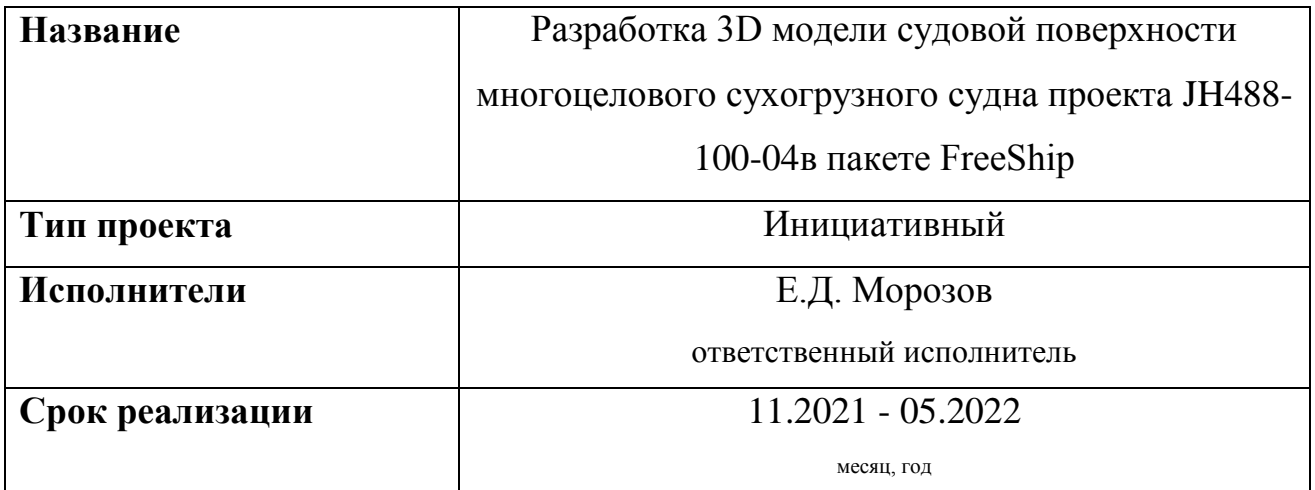

# **Использованные материалы и компоненты**

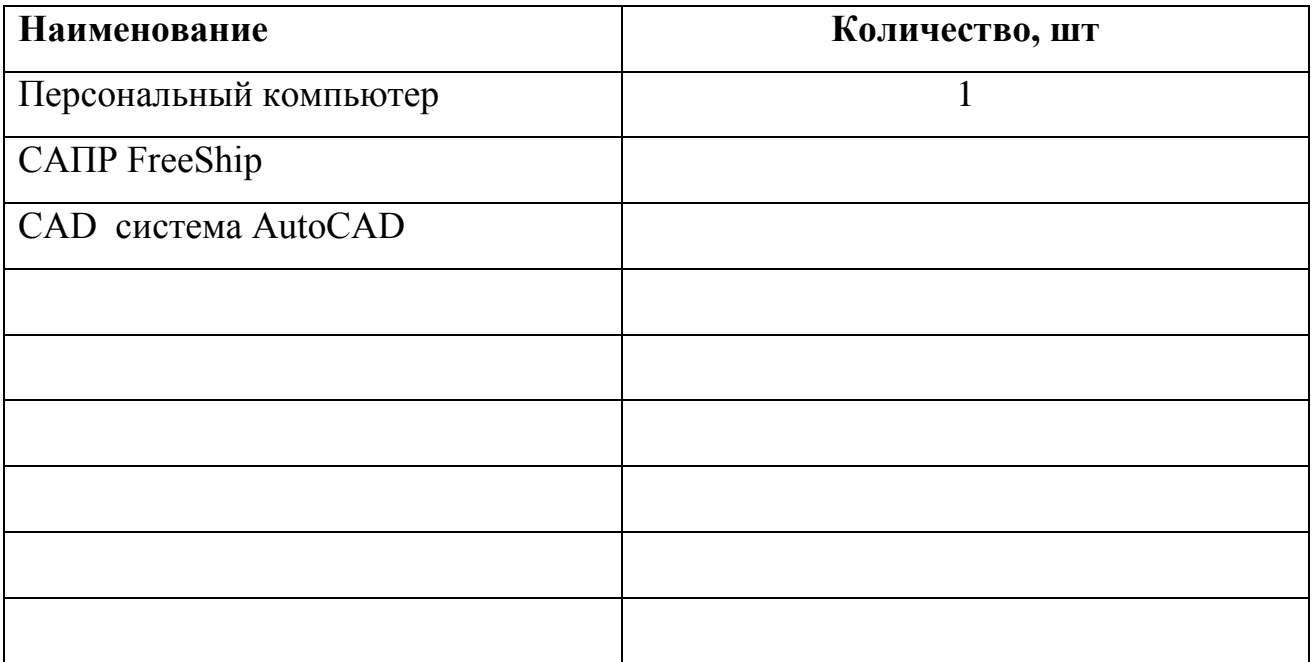

Министерство науки и высшего образования Российской Фелерации

Федеральное государственное бюджетное образовательное учреждение высшего образования «Комсомольский-на-Амуре государственный университет»

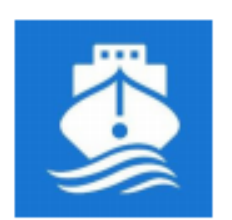

СПКБ «Морские инженерные технологии»

### ЗАЛАНИЕ на разработку

Выдано студенту: Морозову Е.Д., гр. 8КСб-1 проекта: Разработка 3D модели судовой поверхности Название многоцелевого сухогрузного судна проекта JH488-100-04 в пакете FreeShip Назначение: Исследование проектных характеристик современных транспортных судов

Область использования: В учебном процессе для направления подготовки 26.03.02 и 26.04.02 «Кораблестроение, океанотехника и системотехника морской инфраструктуры» в качестве виртуального наглядного пособия и учебного задания, а также в научных исследованиях в области концептуального проектирования перспективных транспортных судов и систем

описание: Сформированная 3D-модель судовой Функциональное поверхности может быть использована для разработки ряда судовых поверхностей однотипных судов и анализа их функциональных качеств. Техническое описание: Разработанная 3D-модель судовой поверхности соответствующая реальным обводам сухогрузного судна проекта JH488-

100-04.

Требования: Предварительно, на основе чертежей общего расположения или других графических данных выполняется эскиз теоретического чертежа или его части в САД-системе AutoCAD. Данный эскиз является основой для

построения 3D-модели судовой поверхности. На основе разработанной модели необходимо оформить теоретический чертеж судна и выполнить расчеты его гидростатических характеристик и функциональных качеств По результатам проекта должен быть подготовлен доклад на научную конференцию студентов и аспирантов.

План работ:

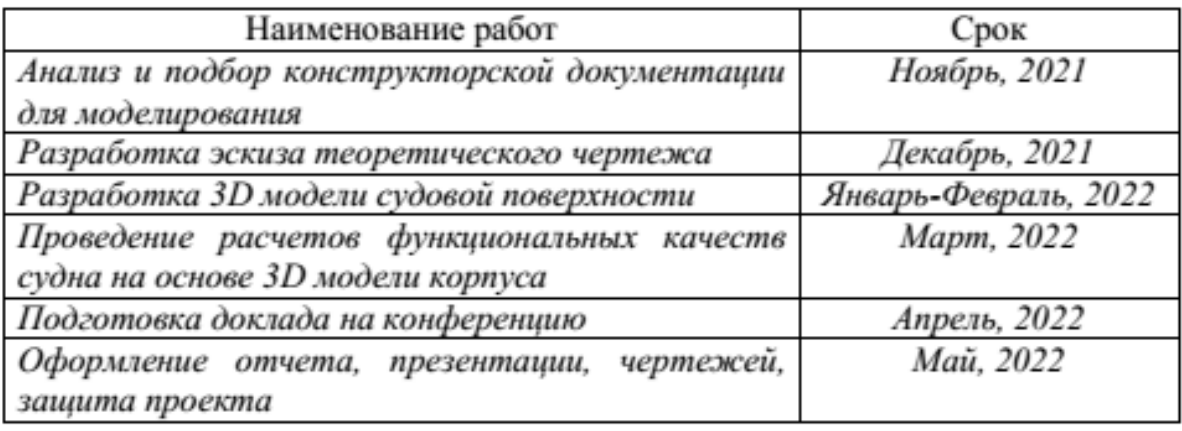

Комментарии:

Пояснительная записка к проекту выполняется по требованиям РД 013-2016

с изм. 4. Графический материал (чертеж, спецификация) оформляется по

требованиям судостроительного черчения

Перечень графического материала:

- 3D-модели судовой поверхности

- Теоретический чертеж

- Чертеж гидростатических кривых

- презентация проекта

Руководитель проекта

hyself 24.11.d1 H.C. Гуменюк

Министерство науки и высшего образования Российской Федерации

Федеральное государственное бюджетное образовательное учреждение высшего образования «Комсомольский-на-Амуре государственный университет»

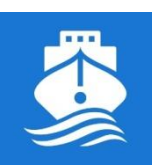

*СПКБ «Морские инженерные технологии»*

## **ПАСПОРТ ПРОЕКТА**

«Разработка 3D модели судовой поверхности многоцелового сухогрузного судна проекта JH488-100-04 в пакете FreeShip»

Научный руководитель  $\frac{1444}{4}$  25.05.22 Н.С. Гуменюк

 *подпись, дата*

Ответственный исполнитель *Видро 25.05.2022* Е.Д. Морозов

 *подпись, дата*

Комсомольск-на-Амуре 2022

# Содержание

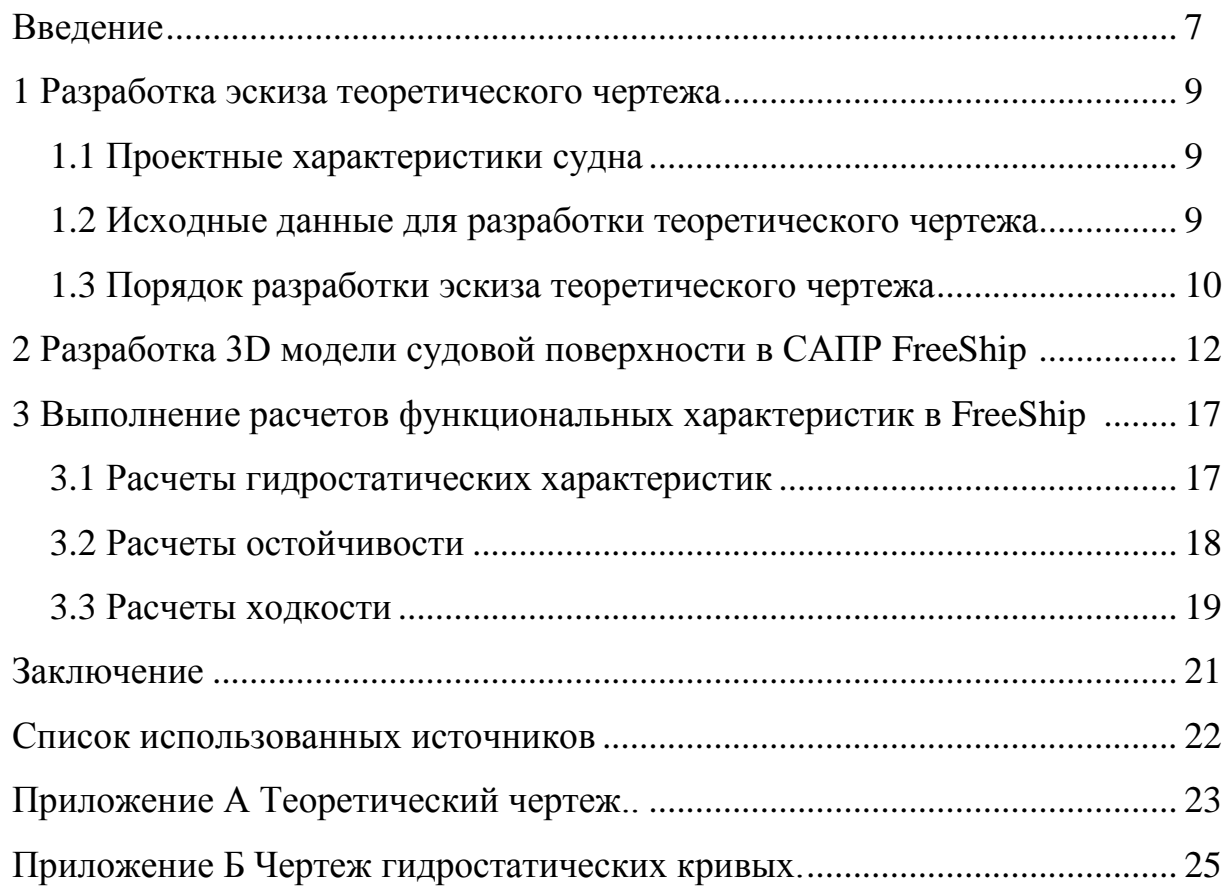

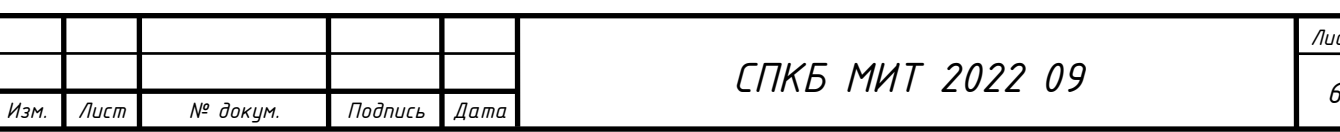

#### **Введение**

В математических моделях концептуального проектирования судов для определения начальных значений параметров широко применяют эмпирические модели, основанные на статической обработке проектных данных. Для разработки актуальных эмпирических моделей проектных характеристик необходимо иметь достаточно широкую статистическую базу. Однако, по современным проектам информации, которую публикуют в различных источниках недостаточно, или она требует верификации.

Для верификации информации по проектным характеристикам современных судов требуется выполнить ряд проверочных проектных расчетов функциональных качеств.

Основой для большинства проектных расчётов по определению функциональных качеств судов является теоретический чертёж. Однако использование приближённых численных методов расчёта на его основе для современных форм судовой поверхности может приводить к существенным погрешностям. Более качественные результаты можно получить на основе 3Dмодели поверхности корпуса судна. В настоящее время существует ряд CAD систем, которые позволяют разработать качественную гладкую поверхность корпуса судна и выполнить расчёты гидростатики, ходкости, остойчивости.

На современном рынке, представителями являются FreeShip, Rino, FastShip, SeeSolushion и другие.

В качестве базы при создании трехмерной поверхности корпуса был выбран пакет FreeShip. Выбор обусловлен доступностью программного обеспечения, удобством освоения и работы.

В соответствии с заданием, необходимо разработать 3D модели судовой поверхности многоцелевого сухогруза проекта JH488-100-04. На основе разработанной модели корпуса выполнить расчеты функциональных качеств судна: расчет гидростатических характеристик, ходкости и остойчивости.

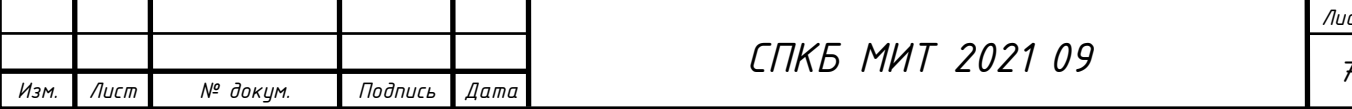

Разработать и оформить теоретический чертеж и чертеж гидростатических кривых.

Результаты работы необходимо представить на V Всероссийской национальной научной конференции студентов, аспирантов и молодых ученых.

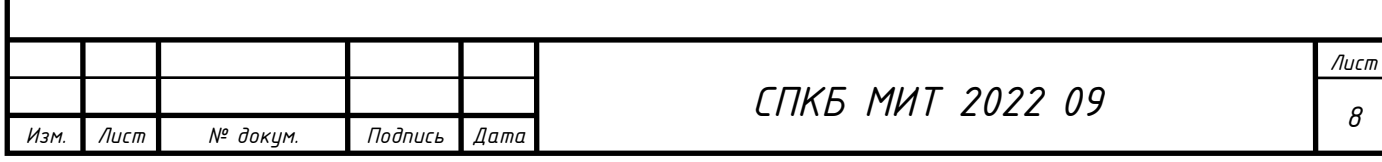

### **1 Разработка эскиза теоретического чертежа**

### **1.1 Проектные характеристики контейнеровоза**

Тип судна – многоцелевой сухогруз. Проектные характеристики моделируемого судна приведены в таблице 1.1.

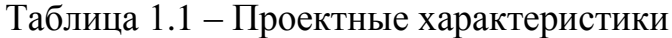

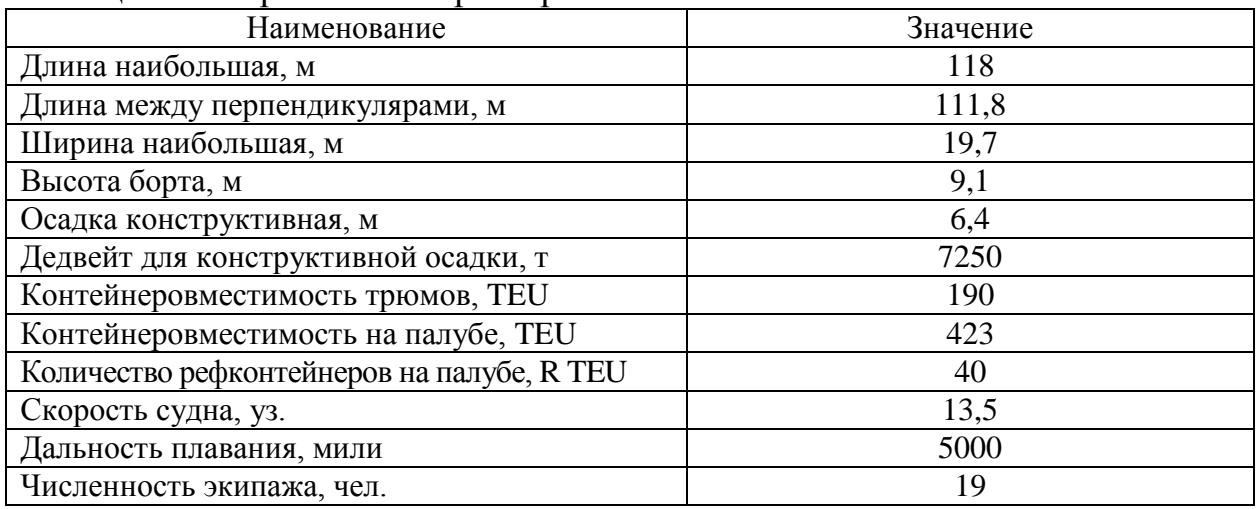

### **1.2 Исходные данные на разработку теоретического чертежа**

Основой информации для разработки теоретического чертежа послужили чертежи общего расположения, грузового плана и расположения балластных цистерн.

Графическая информация к многоцелевому сухогрузу представлена на рисунке 1.1.

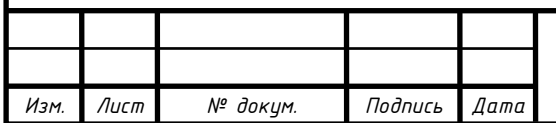

*Лист*

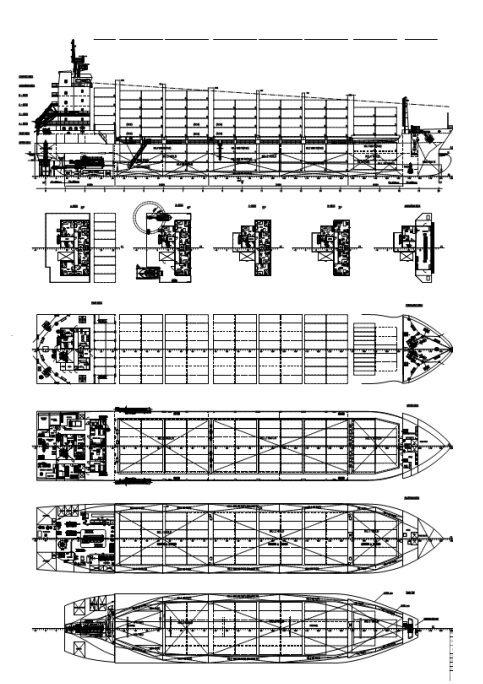

Рисунок 1.1 - Графическая информация к многоцелевому сухогрузу: общее расположение

### **1.3 Порядок разработки эскиза теоретического чертежа**

В системе AutoCAD, на основе исходной графической информации, в выбранном масштабе обрисованы базовые линии (диаметральный батокс, ватерлинии, верхняя палуба и балубы бака и юта, мидель-шпангоут), а также дополнительные (второе дно, платформы, практические шпангоуты). Пример выполненной работы на данном этапе представлен на рисунках 1.2-1.4.

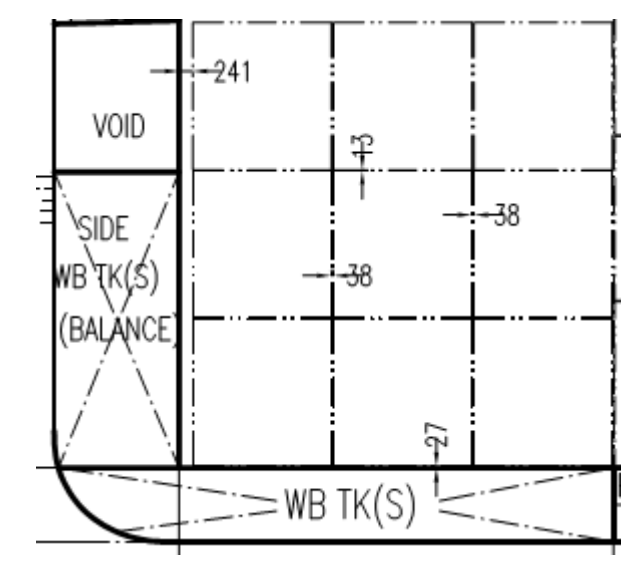

Рисунок 1.2 – Оцифровка линий сечений проекции «Корпус»

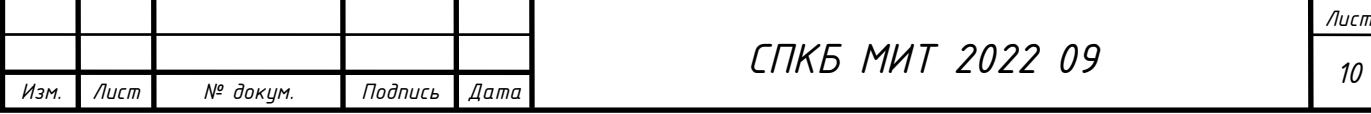

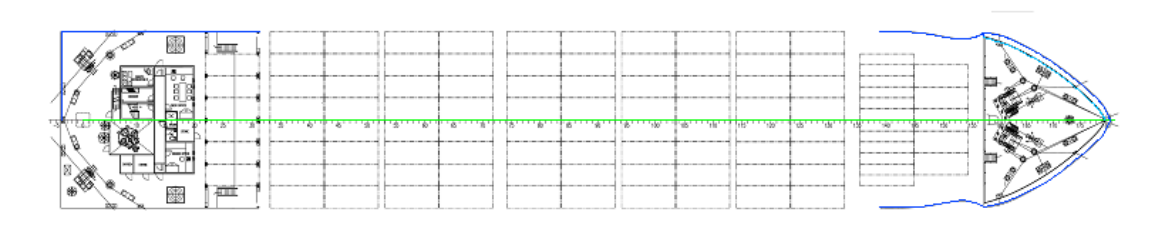

Рисунок 1.3 – Оцифровка линий сечений проекции «Полуширота»

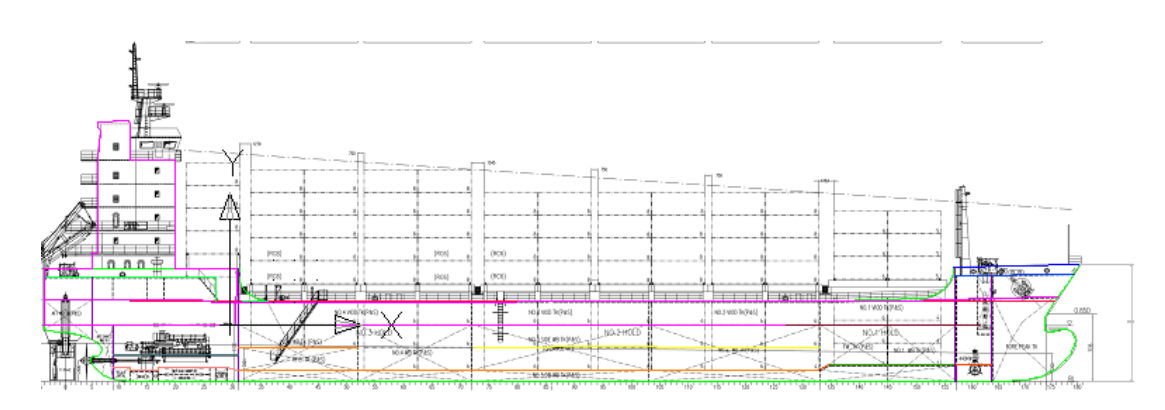

Рисунок 1.4 – Оцифровка линий сечений проекции «Бок»

Далее полученные линии распределяются по видам теоретического чертежа

Далее линии согласуются с проекциями «Бок» и «Полуширота» Полученный эскиз теоретического чертежа с максимальной степенью его согласовки представлен на рисунке 1.5.

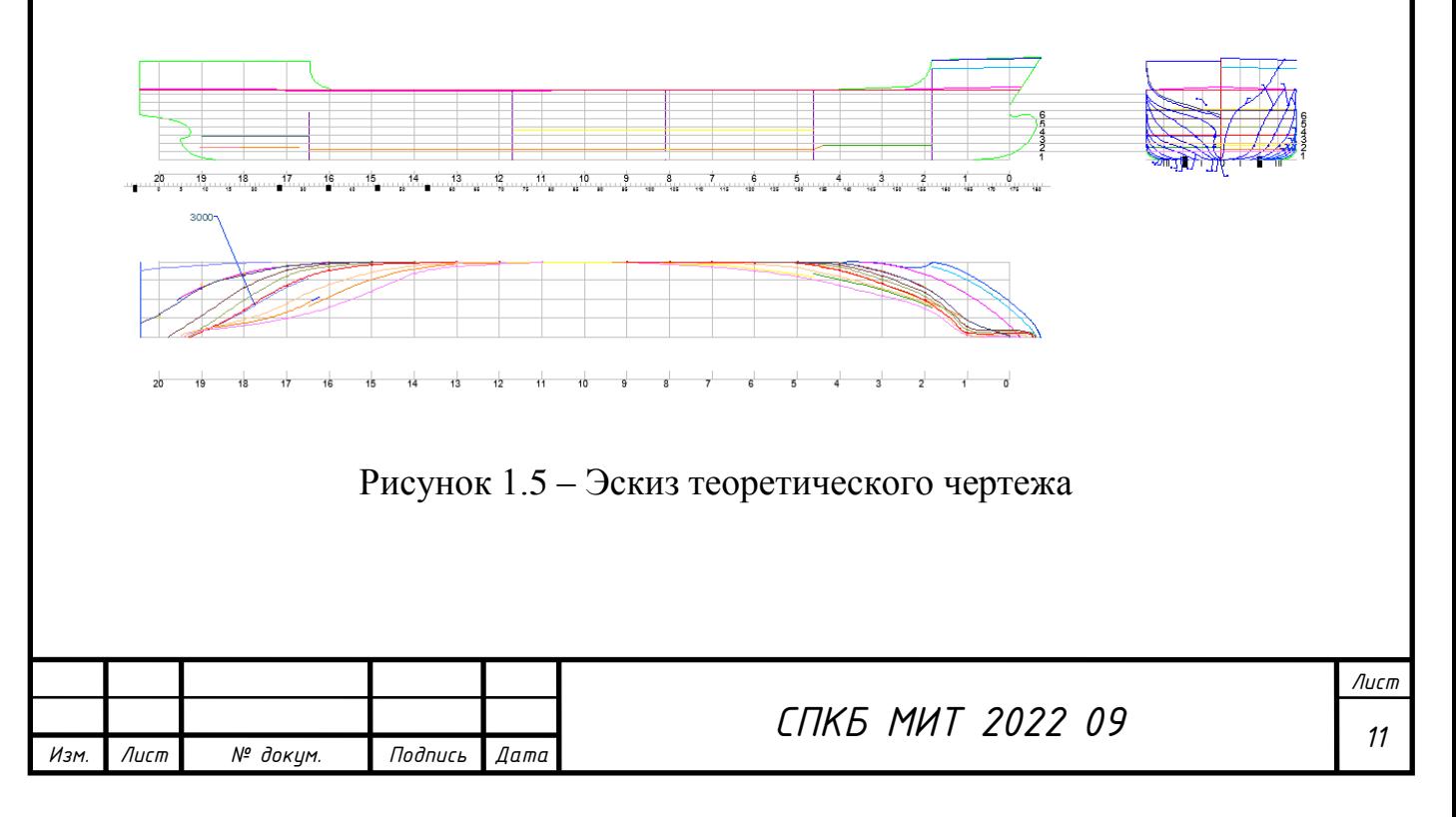

### **2 Разработка 3D модели судовой поверхности в САПР FreeShip**

После создания базовой модели с заданными размерениями, подобраны подложки по видам «Бок», «Полуширота» и «Корпус». На следующем этапе обведены очертания вставленных проекций в соответствии с линиями подложки, настроены пересечения, плавность линий регулируется, наблюдением изменения поверхности в теневой, зебровой закраске и искривлению по Гауссу. При этом, использовалось добавление контрольной сетки по рыбинам, что дало возможность использования меньшего количества точек при построении поверхности. Результат представлен на рисунке 2.1.

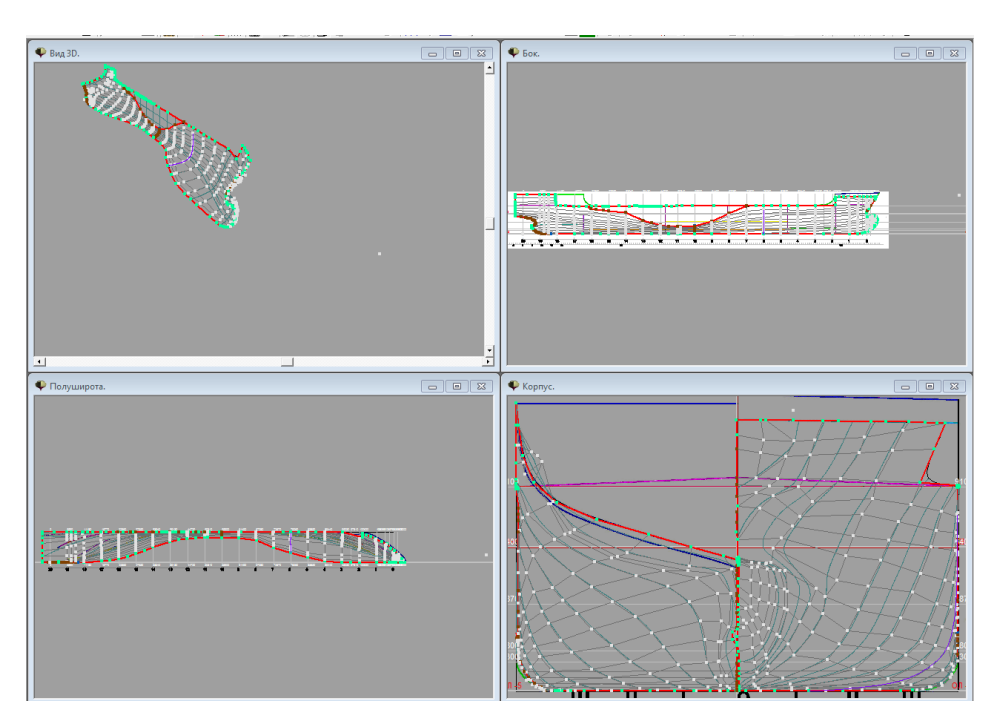

Рисунок 2.1 – Построение линий контрольной сетки

Корпус судна разделяется сломом в районе шпангоута наибольшего сечения, таким образом, появляется возможность построения поверхности носовой и кормовой оконечности независимо друг от друга (рисунок 2.2).

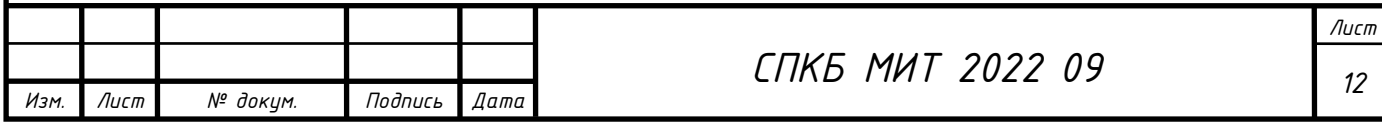

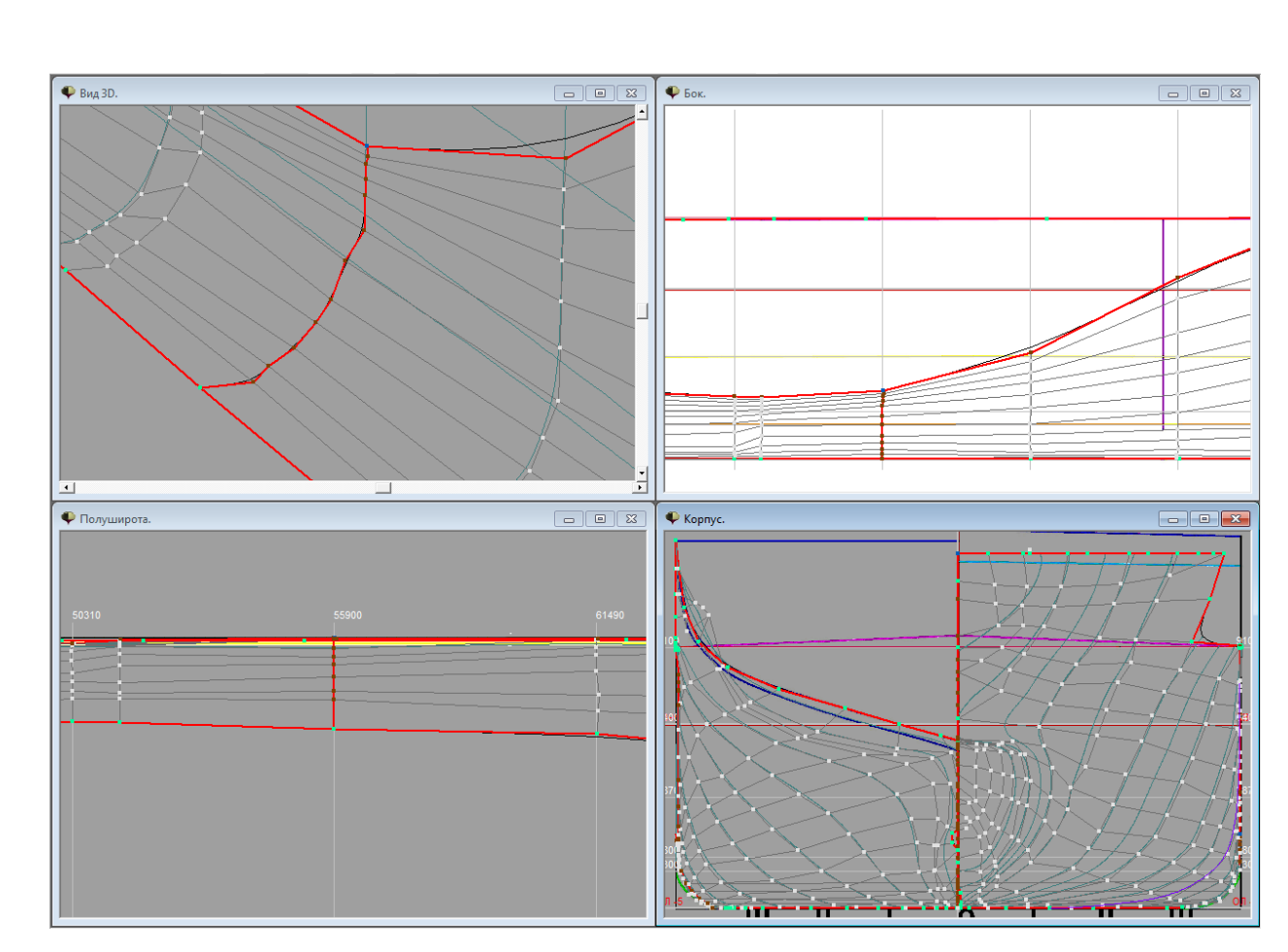

Рисунок 2.2 – Линия слома на шпангоуте наибольшего сечения

Линией слома очерчена линия плоского борта и нулевой ватерлинии (рисунок 2.3).

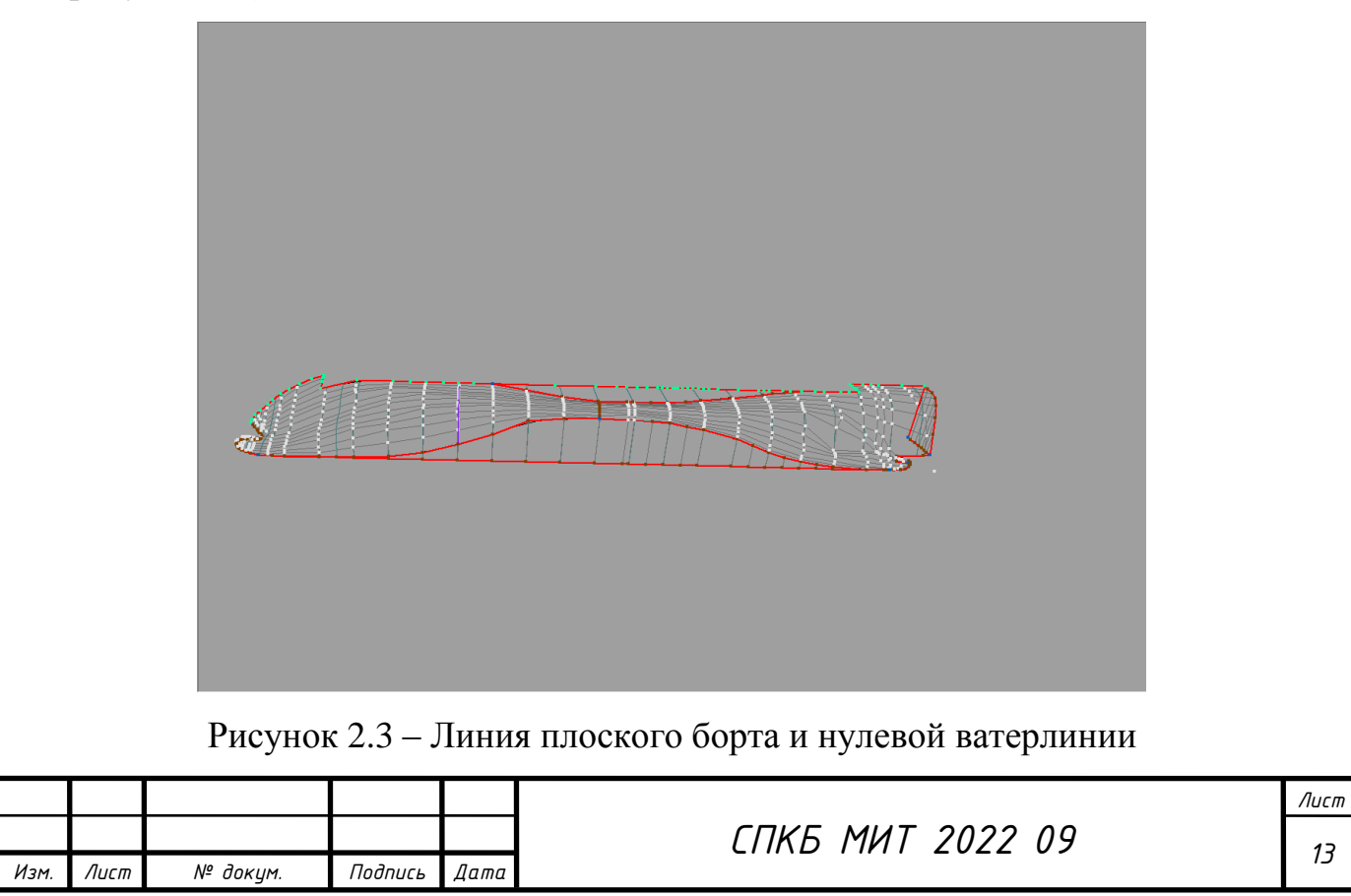

После построения корпуса до ВП, создаётся поверхность бака, юта и комингса (рисунок 2.5).

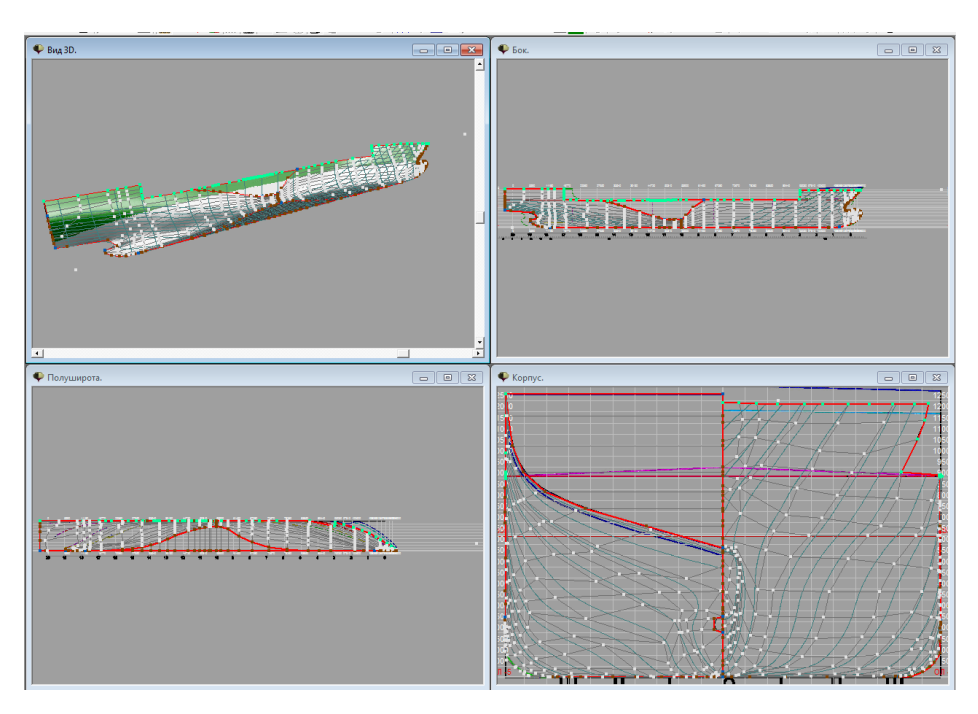

Рисунок 2.5 – Создание поверхности бака, юта и комингса

Все открытые поверхности должны быть заделаны (рисунок 2.6).

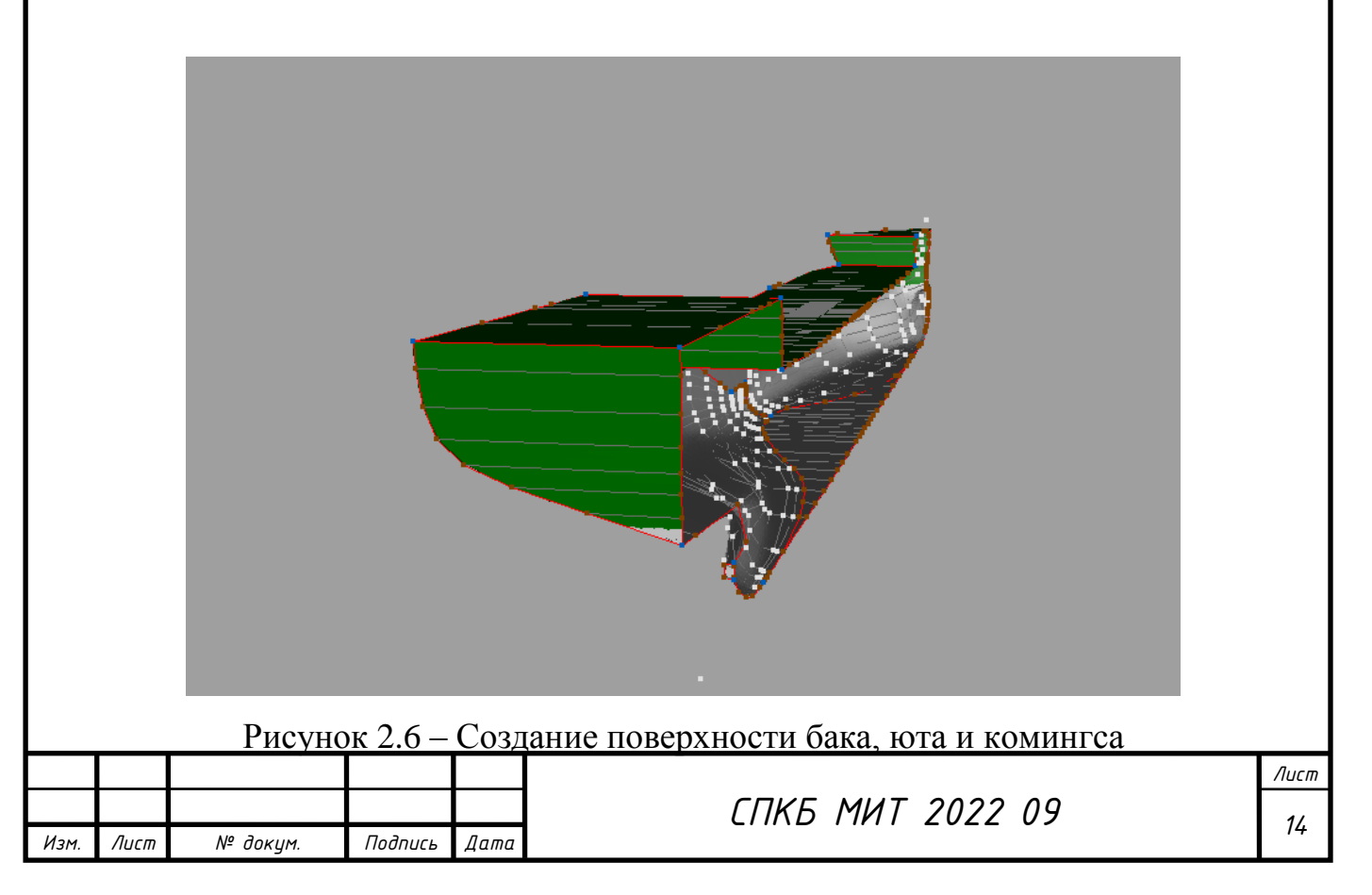

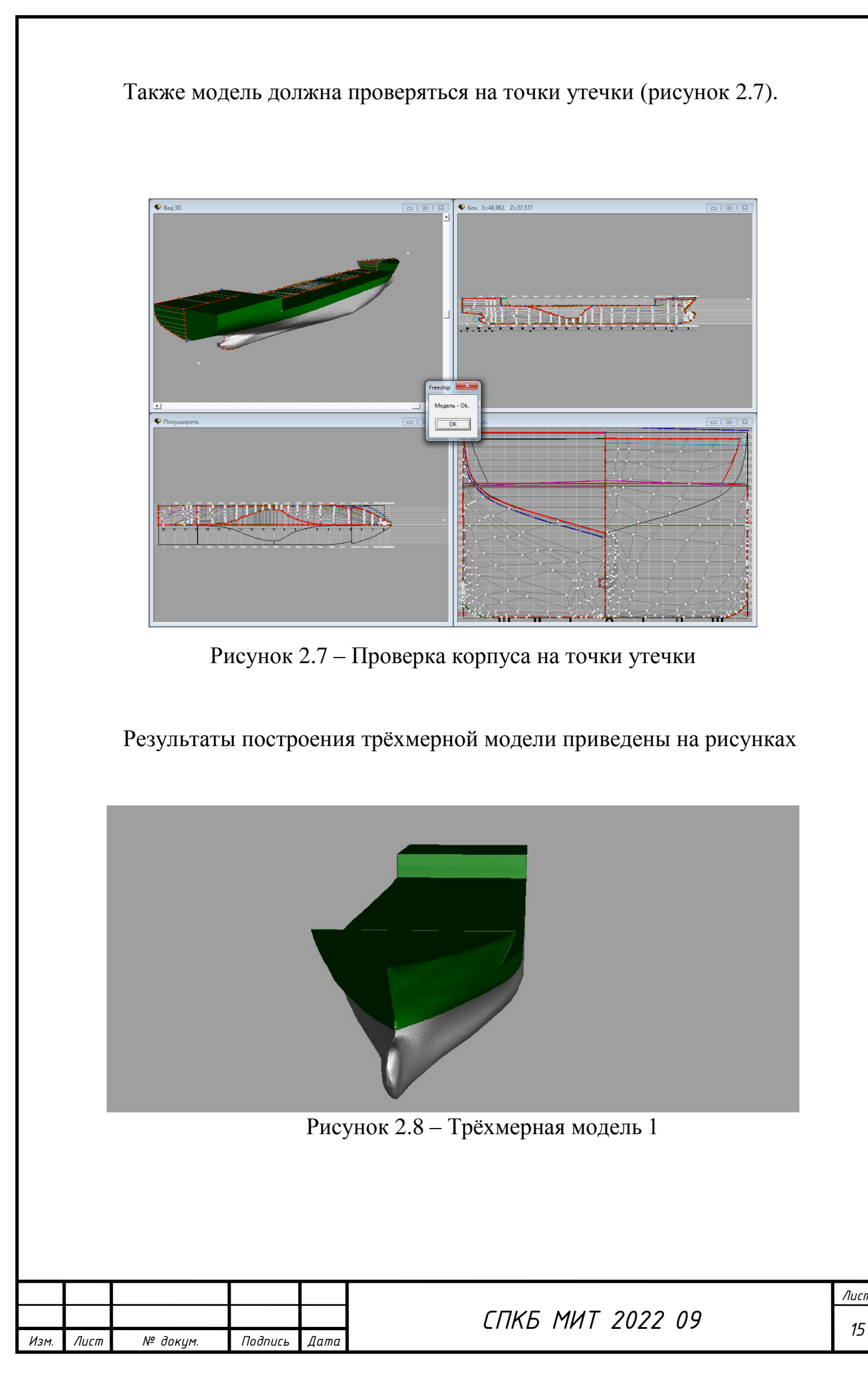

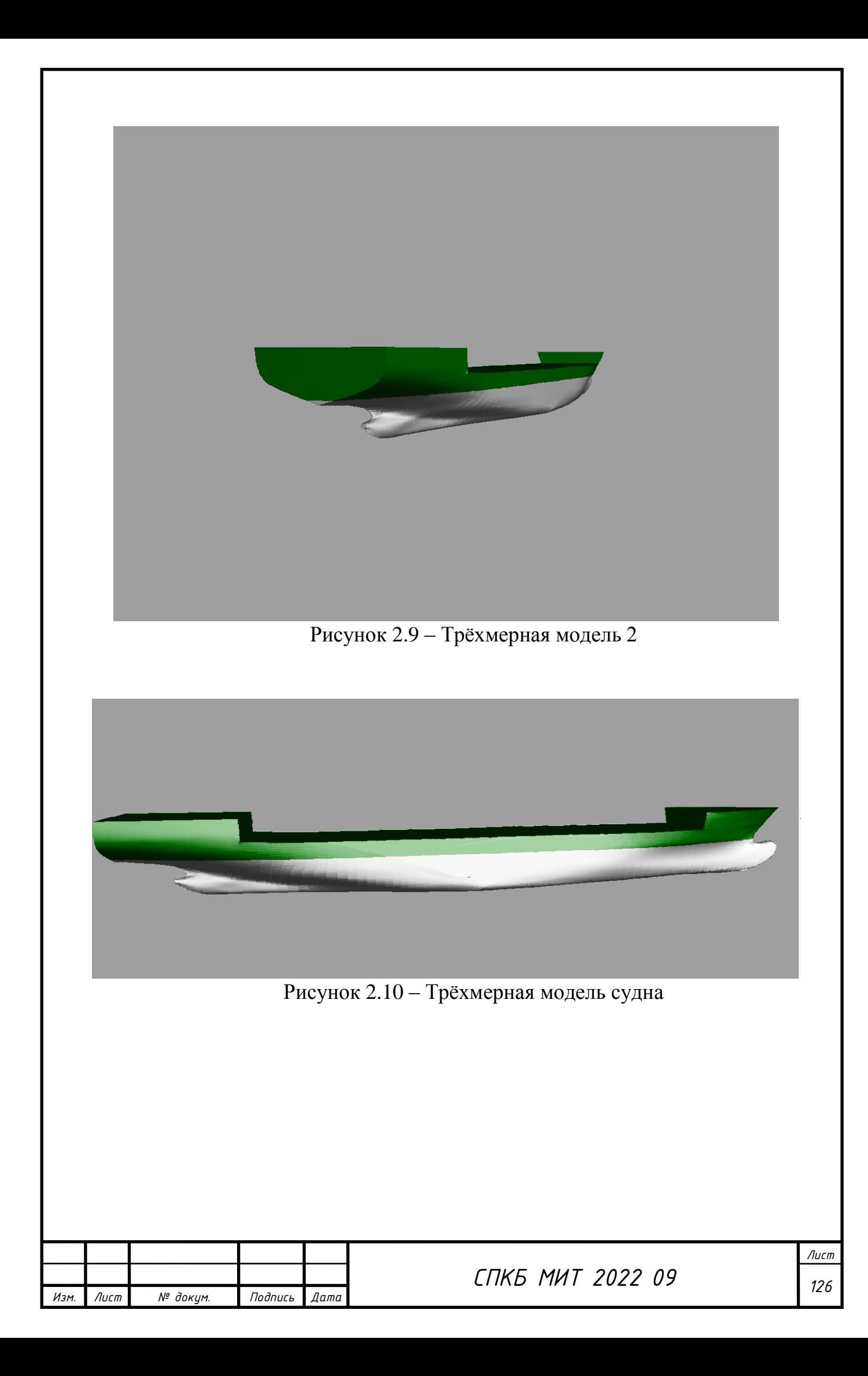

### **3 Выполнение расчётов функциональных характеристик судна в FreeShip**

Пакет FreeShip даёт возможность проведения расчётов гидростатики, остойчивости и ходкости. Здесь необходимо сверить вычисленные характеристики со спецификационными.

### **3.1 Расчеты гидростатических характеристик**

Результаты расчётов представлены на рисунках 3.1-3.2.

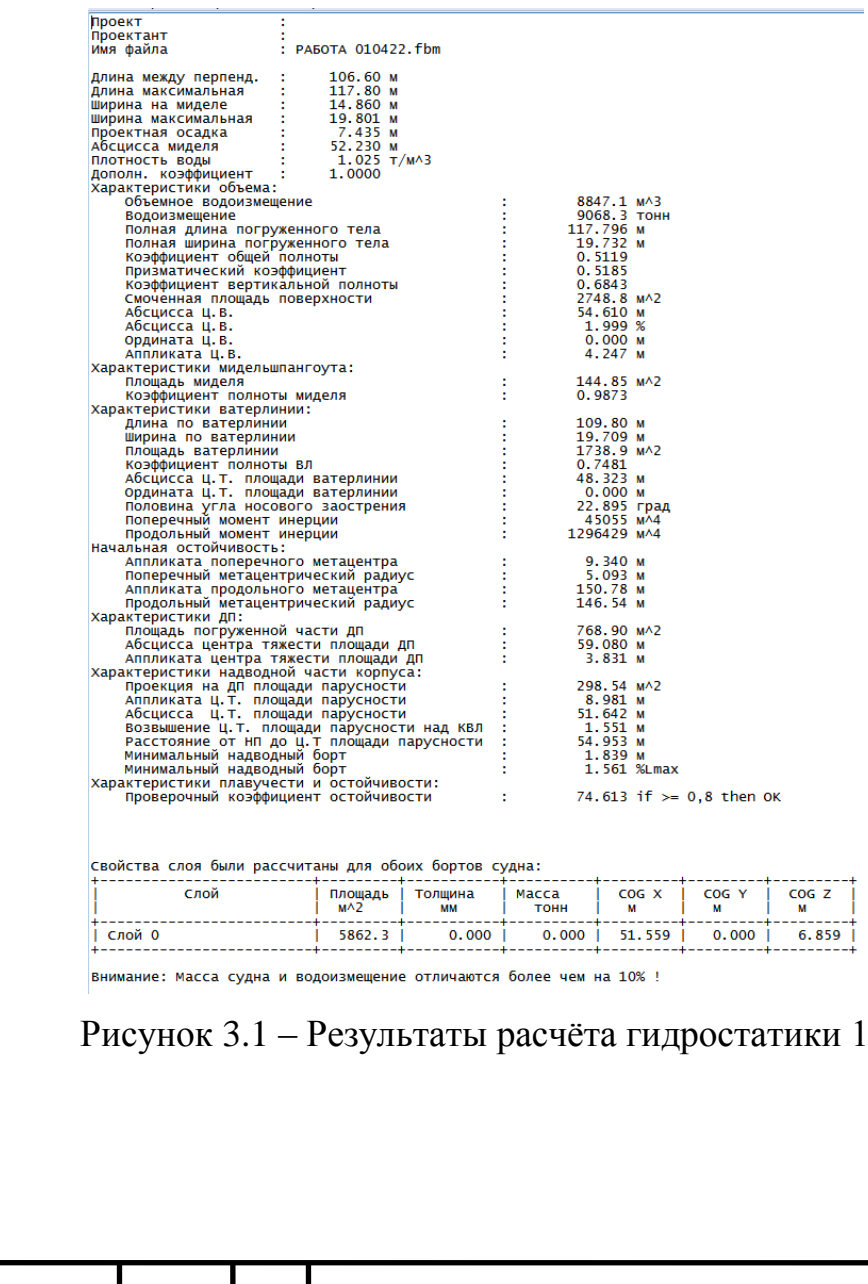

*Изм. Лист № докум. Подпись Дата*

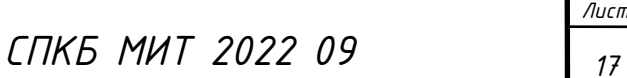

| Положение   Площадь<br>M | $M^2$                                                                                                    |                                                                                                    |  |  |
|--------------------------|----------------------------------------------------------------------------------------------------|----------------------------------------------------------------------------------------------------|--|--|
|                          | +----------+<br>$\begin{array}{ c c c c }\n-2.485 & 10.626 \\ \hline\n5.590 & 16.458 \\ 11.180 & 26.566\n\end{array}$ |                                                                                                    |  |  |
|                          |                                                                                                    |                                                                                                    |  |  |
|                          |                                                                                                    |                                                                                                    |  |  |
|                          | 16.770 45.943<br>22.360 64.685                                                                                        |                                                                                                    |  |  |
|                          | 27.950   83.483                                                                                                    |                                                                                                    |  |  |
|                          | 33.540 1 103.766                                                                                                    |                                                                                                    |  |  |
| 39.130                   | 121.453                                                                                                    |                                                                                                    |  |  |
|                          | 44.720 1 134.952                                                                                                    |                                                                                                    |  |  |
| $50.310$                 | 142.926                                                                                                    |                                                                                                    |  |  |
| 61.490                   | 55.900   143.984<br>139.480                                                                                           |                                                                                                    |  |  |
| 67.080                   | 130.625                                                                                                    |                                                                                                    |  |  |
|                          | 72.670   115.582                                                                                                    |                                                                                                    |  |  |
|                          | 78.260   96.659                                                                                                    |                                                                                                    |  |  |
|                          | 83.850   76.306                                                                                                    |                                                                                                    |  |  |
|                          | 89.440 56.491<br>95.030 38.244                                                                                        |                                                                                                    |  |  |
|                          |                                                                                                    |                                                                                                    |  |  |
|                          | 97.810 30.179<br>100.620 22.382                                                                                       |                                                                                                    |  |  |
|                          | $106.199$   8.421                                                                                                    |                                                                                                    |  |  |
|                          | $106.210$ 8.400                                                                                                    |                                                                                                    |  |  |
|                          | 108.976 5.290<br>110.330 4.882                                                                                        |                                                                                                    |  |  |
|                          |                                                                                                    |                                                                                                    |  |  |
|                          | $\begin{array}{c cc} 111.800 & 4.530 \\ 113.000 & 3.673 \end{array}$                                                  |                                                                                                    |  |  |
| 115.312                  | 0.000                                                                                                    |                                                                                                    |  |  |
|                          | +-----------+----------+                                                                                              |                                                                                                    |  |  |
| Характеристики бульба:   |                                                                                                    |                                                                                                    |  |  |
|                          |                                                                                                    | империстики оулысы.<br>Средняя осадка — при перпендикуляра — 106.60 м<br>Абсцисса носового перпендикуляра — 106.60 м<br>Аппликата ц.т. площади бульба — 1 3.706 м<br>Коэффициент бульбообразности — 1 3.706 м<br>Коэффициент бульбообразност |  |  |
|                          |                                                                                                    |                                                                                                    |  |  |
|                          |                                                                                                    |                                                                                                    |  |  |
|                          |                                                                                                    |                                                                                                    |  |  |

Рисунок 3.2 – Результаты расчёта гидростатики 2

Расчитанные характеристики соответствуют спецификационным с минимальной погрешностью.

### **3.2 Расчеты остойчивости**

По рассчитанной аппликате центра тяжести, в пакете FreeShip производится расчёт остойчивости. Для этого необходимо внести данные расчёта: весовое водоизмещение, т, ожидаемый ЦТ, м, площадь скуловых килей, м<sup>2</sup>, площадь парусности, м<sup>2</sup>, ЦТ парусности над ГВЛ, м, и угол входа палубы в воду, град. Результаты представлены на рисунке 3.3.

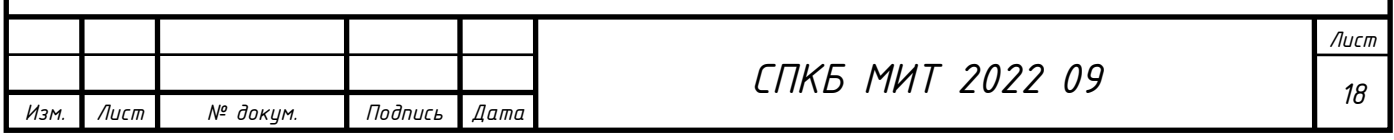

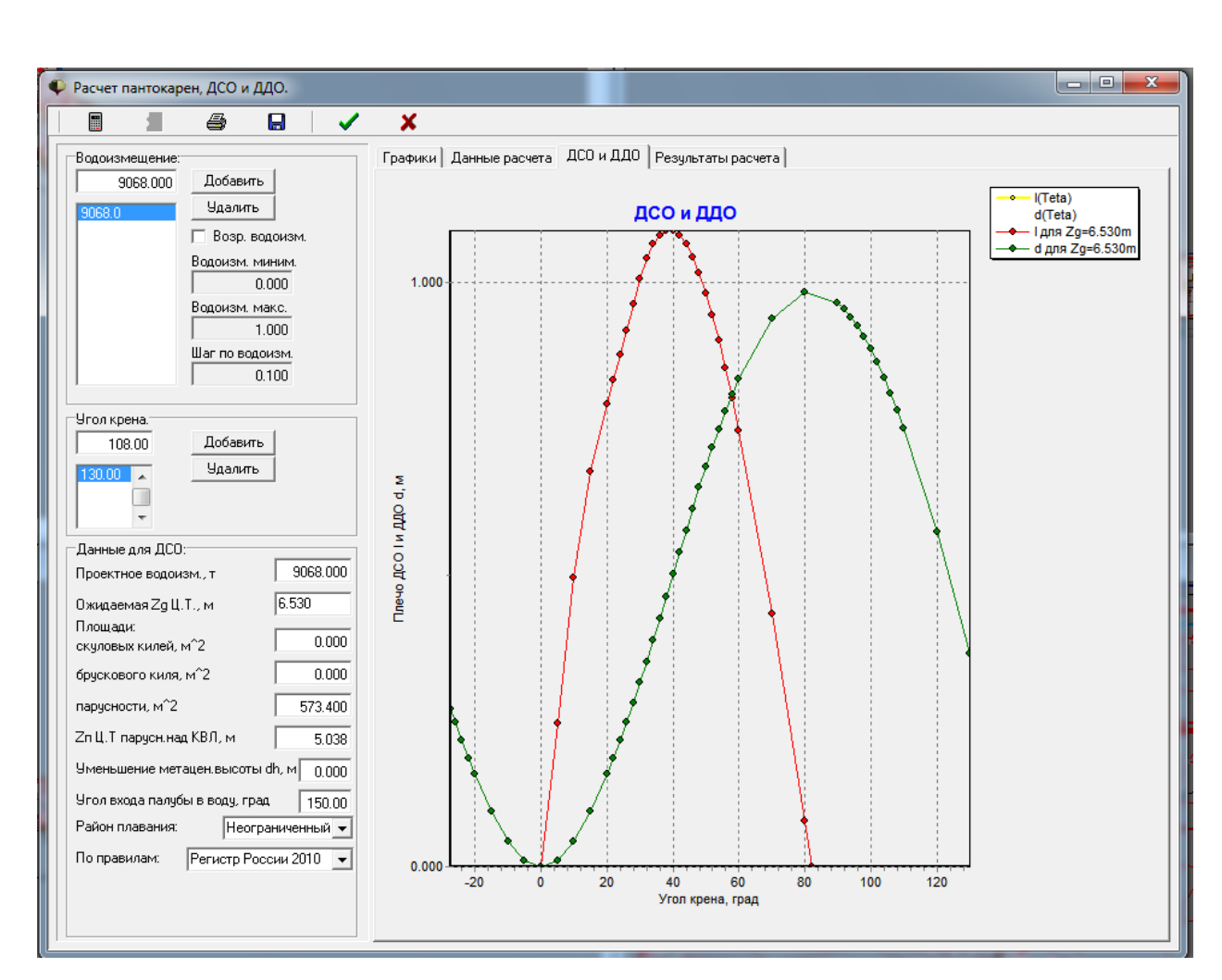

Рисунок 3.3 – Результаты расчёта остойчивости при подобранной *z<sup>g</sup>*

Параметры остойчивости удовлетворяют нормам РМРС.

### **3.3 Расчеты ходкости**

Расчёт ходкости проводился с осадкой по КВЛ. Для контейнеровоза использовался «Метод Holtrop-1988(1984) для морских транспортных судов». В открывшемся окне (рисунок 3.4) задаётся диапазон расчетных скоростей с шагом в 1 узел, информация по корпусу принимается с текущего проекта, задаётся коэффициент формы кормы, количество гребных винтов и диаметр, снятый с чертежа общего расположения.

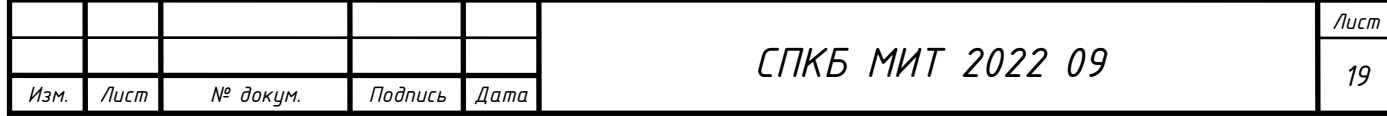

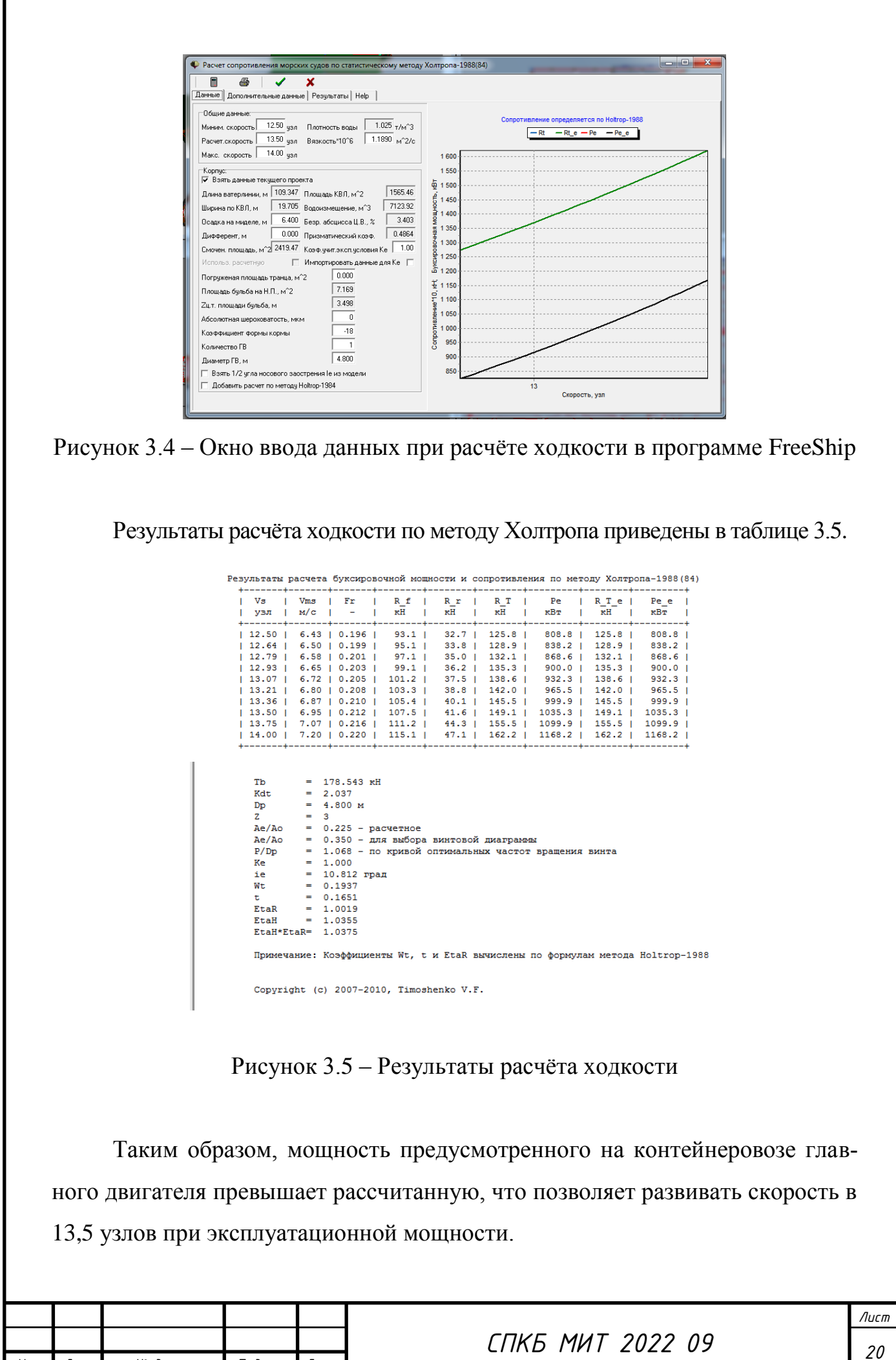

*Изм. Лист № докум. Подпись Дата*

#### **Заключение**

В результате выполнения проекта была разработана 3D модель корпуса многоцелевого сухогруза проекта JH488-100-04.

На основе разработанной модели корпуса судна были выполнены расчеты гидростатических характеристик, ходкости и остойчивости.

В соответствии с заданием были разработаны следующие чертежи:

- теоретический чертеж (Приложение А);

- чертеж гидростатических характеристик (Приложение Б).

По результатам выполнения проекта был выполнен доклад на V Всероссийской национальной научной конференции молодых учёных «МО-ЛОДЁЖЬ И НАУКА: АКТУАЛЬНЫЕ ПРОБЛЕМЫ ФУНДАМЕНТАЛЬ-НЫХ И ПРИКЛАДНЫХ ИССЛЕДОВАНИЙ» на тему «Особенности разработки 3D - модели судовой поверхности многоцелевого сухогруза прототипа JH488-100-04

Разработанная 3D модель корпуса многоцелевого сухогруза была использована для анализа проектных характеристик судна прототипа JH488- 100-04 в рамках выполнении ВКР бакалавра.

Также данная компьютерная модель корпуса судна может быть использована в учебном процессе в качестве прототипа при выполнении курсового проекта по дисциплине «Проектирование судов», а также основой для разработки корпусных конструкций по дисциплинам связанных с САПР.

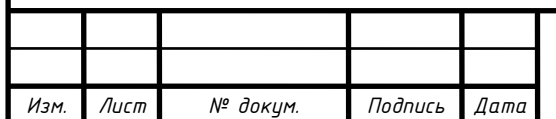

#### **Список использованных источников**

1 Пак, Т. И. Методология реконструкции теоретических чертежей транспортных судов / Т. И. Пак, Д. Н. Александрова, А. Д. Бурменский // Молодежь и наука: актуальные проблемы фундаментальных и прикладных исследований : Материалы III Всероссийской национальной научной конференции студентов, аспирантов и молодых ученых, в 3 ч., Комсомольск-на-Амуре, 06–10 апреля 2020 года. – Комсомольск-на-Амуре: Комсомольскийна-Амуре государственный университет, 2020. – Ч.1. – С. 429-431.

2 Container Ship Register: справочно-информационный портал по поиску технической информации контейнеровозов мира. – URL: http://www.containershipregister.nl/schepen.php (дата обращения 12.04.2021).

3 Соколова Т.Ю. AutoCAD 2011: учебный курс / Т.Ю. Соколова. – СПб: Питер, 2011. – 574 с.

4 Моделирование поверхности корпуса судна: методические указания к выполнению компьютерного практикума и индивидуальных заданий по курсу «Информационные технологии в жизненном цикле морской техники» / сост. А.Д. Бурменский. - Комсомольск-на-Амуре: ФГБОУ ВО «КнАГУ» (рук.) (в свободном доступе в электронно-образовательной среде вуза).

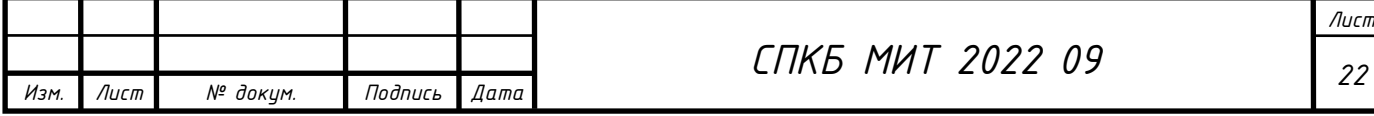

# **ПРИЛОЖЕНИЕ А**

(обязательное)

# **Теоретический чертеж**

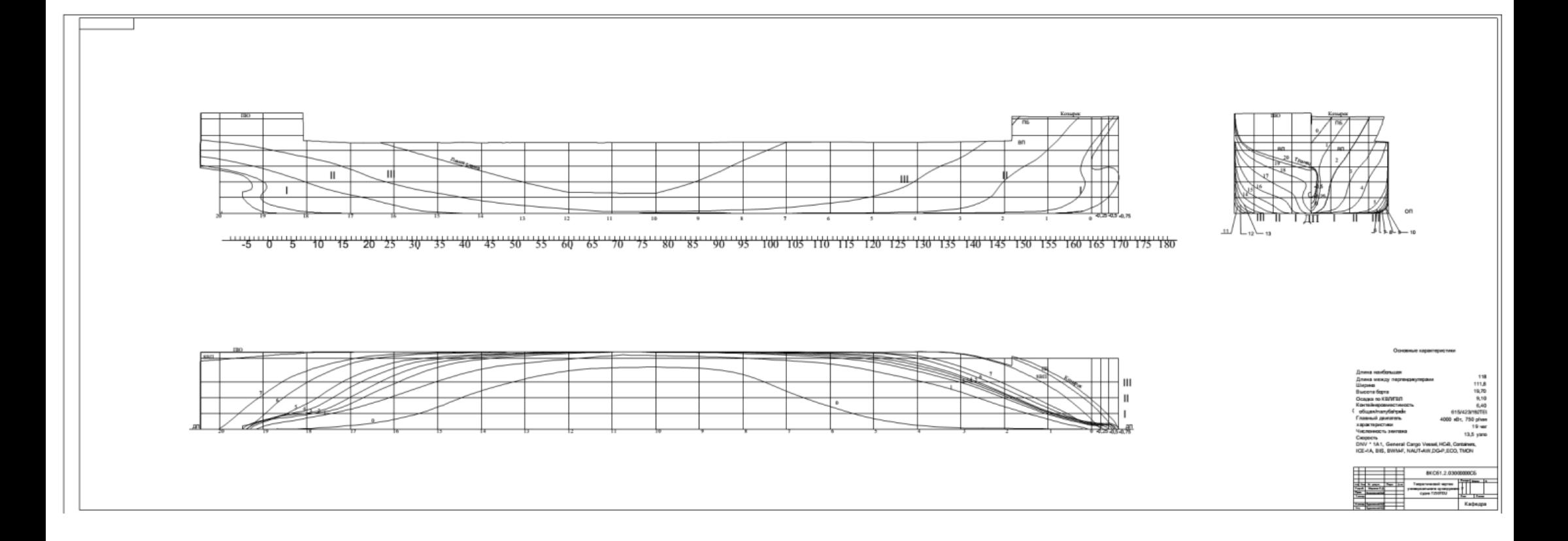

# **ПРИЛОЖЕНИЕ Б**

(обязательное)

**Чертеж гидростатических кривых**

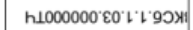

Перв. примен.

Good, N

that it nage. Then a game Bow, set it like, it gots. Then u game

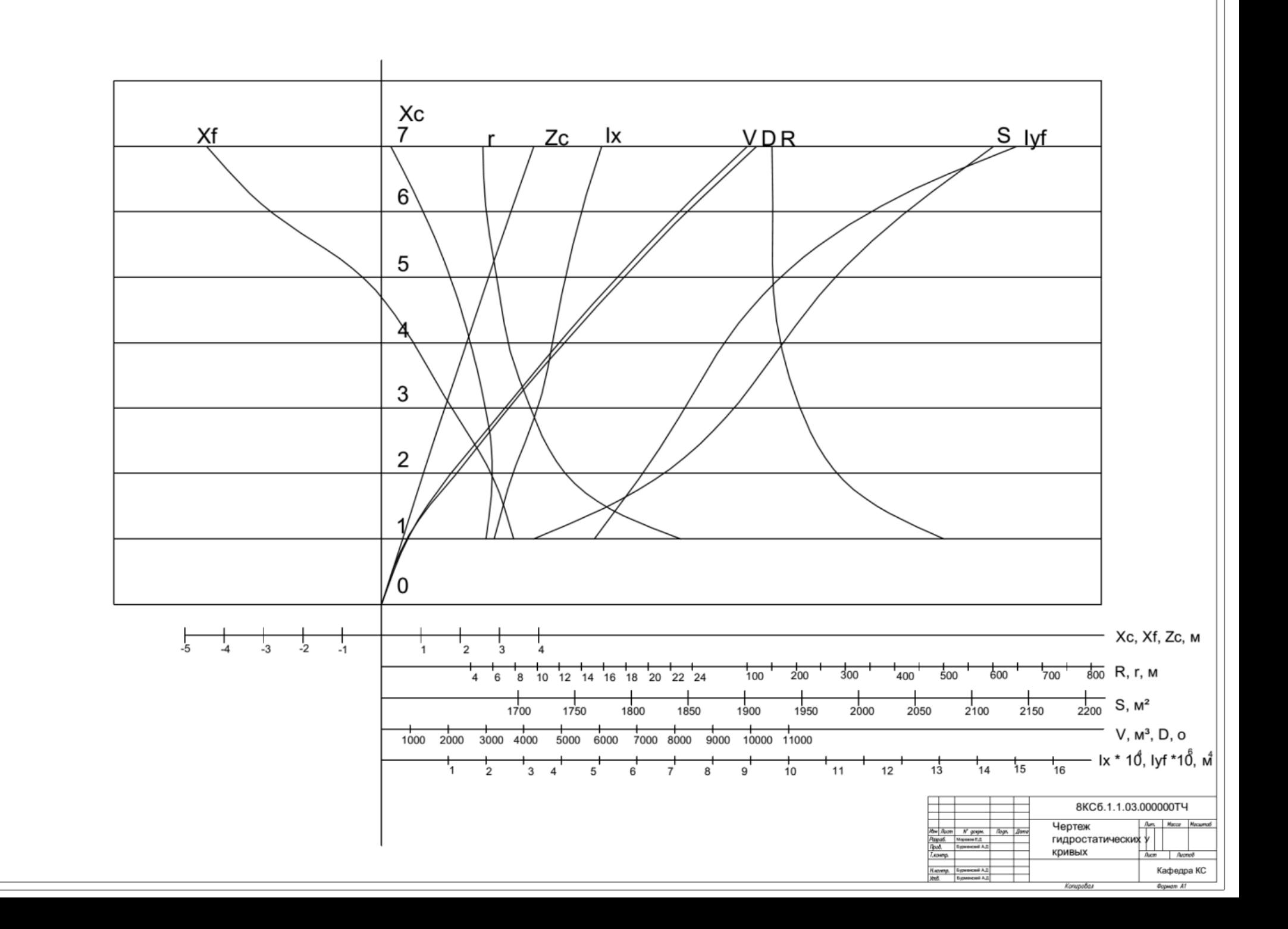